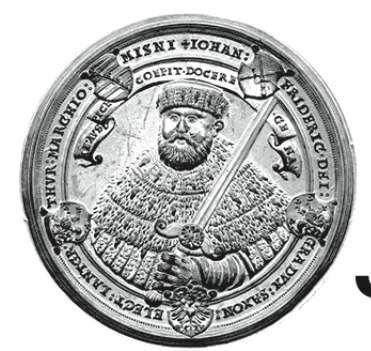

# **FRIEDRICH-SCHILLER-UNIVERSITAT JENA**

# Analyse eines minimalen chemischen **Oszillators**

### PROJEKTARBEIT

Friedrich-Schiller-Universität Jena Fakultät für Mathematik und Informatik Molekulare Algorithmen

eingereicht von Lucas Dietrich betreut von Dr.-Ing. habil. Thomas Hinze

Jena, 18. Juli 2022

## Inhaltsverzeichnis

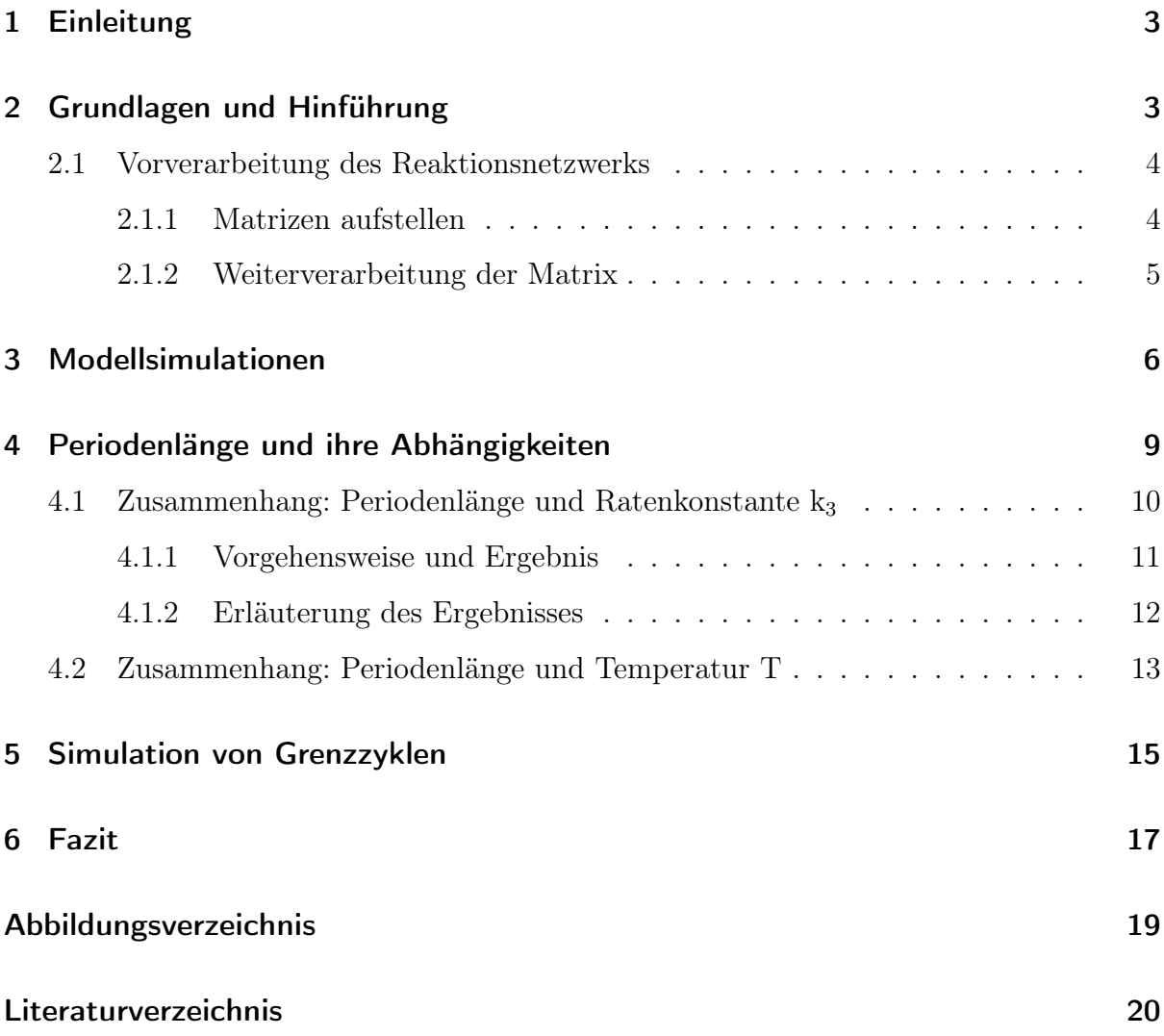

### <span id="page-2-0"></span>1 Einleitung

In der Biologie ist es oft so, dass vieles wie ein System funktioniert. Dies bedeutet, dass alles nur dann funktionieren kann, wenn alle Komponenten des Systems einwandfrei miteinander arbeiten und ihren Beitrag liefern. So ein System kann sich vorgestellt werden wie ein Uhrwerk, welches nur einwandfrei arbeitet, wenn alle Zahnräder richtig ineinandergreifen.

An sich folgt ein System simplen Regeln und auch nur diesen Regeln, um dieses aufrecht erhalten zu können. So kann schon mit wenigen Regeln und wenigen Komponenten ein komplexes System gebaut werden. Ein System kann zudem noch durch interne und äußere Einflüsse beeinträchtigt werden und damit sein dynamisches Verhalten verändern. Die Regeln unterliegen einer Ratenkonstante, die Auskunft gibt, wie schnell eine Reaktion ablaufen kann. Genauso kann aber auch die Temperatur Einfluss auf die Dynamik nehmen und sorgt so für einen indirekten Einfluss auf die Ratenkonstanten des Systems.

### <span id="page-2-1"></span>2 Grundlagen und Hinführung

Gegeben sind drei simple Reaktionsgleichungen, die analysiert werden sollen. Die Sammlung der Reaktionsgleichungen kann auch als ein Reaktionsnetzwerk beschrieben werden, welches dann formalisiert werden kann. Ein Reaktionsnetzwerk besteht formal betrachtet aus zwei Mengen, bei der es sich einmal um die Menge der Spezies und die Menge der Reaktionsregeln handelt.

Eine Reaktionsregel ist so aufgebaut, dass links von einem Reaktionspfeil die Moleküle aufgelistet sind, die verbraucht werden. Auf der anderen Seite des Reaktionspfeiles stehen die Moleküle, die produziert werden. Im Fachjargon werden die Moleküle links vom Pfeil Reaktanten und rechts vom Pfeil Produkte genannt [\[1\]](#page-19-1). Der Verbund der zwei Mengen kann auch mit Matrizen dargestellt werde. In diesem Fall wird zwischen der linken und rechten Seite des Reaktionsnetzwerks unterschieden.

Diese Matrix besteht aus der Anzahl an Reaktionen, die der Anzahl der Spalten entspricht. Die Anzahl der involvierten Moleküle ist äquivalent zu der Anzahl an Zeilen in der Matrix [\[2](#page-19-2)]. In der Matrix selbst stehen dann die stöchiometrischen Werte, also derjenige Wert, der die Anzahl einer Molekülart in einer Reaktion beschreibt. Aus diesem Grund werden die Matrizen, auch stöchiometrische Matrizen genannt.

Wie schon erwähnt sind drei Reaktionsgleichungen gegeben, die wie folgt aufgebaut sind:

$$
r_1: A + X \xrightarrow{k_1} 2 \cdot X
$$
  

$$
r_2: X + Y \xrightarrow{k_2} 2 \cdot Y
$$
  

$$
r_3: Y \xrightarrow{k_3} B
$$
 (1)

#### <span id="page-3-0"></span>2.1 Vorverarbeitung des Reaktionsnetzwerks

Allein aus diesen drei Reaktionsgleichungen können nur Vermutungen formuliert werden, wie sich die einzelnen Moleküle in dem Netzwerk verhalten. Werden die Reaktionen jetzt einzeln betrachtet, dann wird in Reaktion  $r_1$  jeweils ein Molekül von A und X als Reaktant verwendet, um diese dann in zwei X-Moleküle umwandeln zu können, das heißt ein A wird verbraucht und in ein X umgewandelt.

Reaktion *r*<sup>2</sup> funktioniert genauso wie die erste Reaktion mit dem Unterschied, dass hier jetzt statt A und X, X und Y verwendet werden, um zwei Moleküle von Y zu produzieren. Reaktion *r*<sup>3</sup> ist dafür da, um das produzierte Y in B-Moleküle umzuwandeln. Kurz zusammengefasst werden in diesen drei Reaktionen Reaktanten verbraucht, um Produkte herzustellen, dabei können sie direkt umgewandelt werden oder aber sie müssen mit einem zusätzlichen Molekül interagieren, damit ein Produkt hergestellt werden kann. Um genauere Analysen machen zu können, muss das Reaktionssystem in eine gewöhnliche Differentialgleichung kurz ODE umgewandelt werden. Die ODE kann im Anschluss dann mit geeigneten Werkzeugen simuliert werden und hilft bei Untersuchungen des Reaktionsnetzwerks.

#### <span id="page-3-1"></span>2.1.1 Matrizen aufstellen

In einem ersten Schritt werden die stöchiometrischen Matrizen der linken und rechten Seite der Reaktion aufgestellt, indem die stöchiometrischen Werte in den Matrizen festgehalten werden [\[2\]](#page-19-2). So ergibt sich jeweils für eine Seite eine Matrix, wie folgt:

$$
\mathbf{L} = \begin{pmatrix} r_1 & r_2 & r_3 \\ A & 1 & 0 & 0 \\ X & 1 & 1 & 0 \\ Y & 0 & 1 & 1 \end{pmatrix} \qquad (2) \qquad \mathbf{R} = \begin{pmatrix} r_1 & r_2 & r_3 \\ A & 0 & 0 & 0 \\ X & 2 & 0 & 0 \\ Y & 0 & 2 & 0 \end{pmatrix} \qquad (3)
$$

Im Prinzip beschreibt die L-Matrix für die entsprechende Reaktion, was verbraucht wird. Im Gegenzug dazu beschreibt die R-Matrix, wie viel in der jeweiligen Reaktion von den involvierten Molekülen produziert wird [\[2](#page-19-2)]. Um die ODE erstellen zu können, muss noch eine weitere Matrix aufgestellt werden. In dieser Matrix sollen nun die produzierten oder gegebenenfalls auch die verbrauchten Moleküle festgehalten werden. In anderen Worten befinden sich in dieser Matrix die Nettoproduktion jeder Reaktion. Damit die Matrix aufgestellt werden kann, muss die rechte Seite von der linken Seite subtrahiert werden.

$$
\mathbf{R} - \mathbf{L} = \mathbf{N} = \begin{pmatrix} r_1 & r_2 & r_3 \\ A & -1 & 0 & 0 \\ B & 0 & 0 & 1 \\ X & 1 & -1 & 0 \\ Y & 0 & 1 & -1 \end{pmatrix}
$$
(4)

#### <span id="page-4-0"></span>2.1.2 Weiterverarbeitung der Matrix

Um nun aus der N-Matrix die gewollte ODE aufstellen zu können, muss die erwähnte Matrix mit einem Flussvektor v multipliziert werden [[2\]](#page-19-2).

Der Flussvektor existiert für jede Reaktion und kann mit folgender Formel erstellt werden.

$$
v_j(x) = k_j \cdot \prod_{i=1}^m x_i^{l_{i,j}}
$$
 (5)

Dabei ist *k<sup>j</sup>* die Ratenkonstante der Reaktion j und m die Anzahl der unterschiedlichen Spezies in dem Reaktionsnetzwerk, was in diesem Fall vier Spezies entspricht [\[1](#page-19-1)]. Das Symbol *x<sup>i</sup>* ist die i-te Spezies und *li,j* der entsprechende stöchiometrische Eintrag der L-Matrix [\[2](#page-19-2)]. Mit dieser Formel ergibt sich dann folgender Vektor:

$$
v(x) = \begin{pmatrix} v_1(x) \\ v_2(x) \\ v_3(x) \end{pmatrix} = \begin{pmatrix} k_1 \cdot [A] \cdot [X] \\ k_2 \cdot [X] \cdot [Y] \\ k_3 \cdot [Y] \end{pmatrix}
$$
 (6)

Mit der Nettomatrix und dem Flussvektor lässt sich dann wie schon erwähnt durch eine Multiplikation die ODE zu dem Reaktionsnetzwerk aufstellen.

$$
\frac{dx(t)}{dt} = \begin{pmatrix} \dot{A} \\ \dot{B} \\ \dot{X} \\ \dot{Y} \end{pmatrix} = \mathbf{N} \cdot v(x) = \begin{pmatrix} -k_1 \cdot [A] \cdot [X] \\ k_3 \cdot [Y] \\ k_1 \cdot [A] \cdot [X] - k_2 \cdot [X] \cdot [Y] \\ k_2 \cdot [X] \cdot [Y] - k_3 \cdot [Y] \end{pmatrix}
$$
(7)

Das Symbol *x*(*t*) beschreibt den Zustand des Systems zum Zeitpunkt *t*, welches mit den involvierten Molekülen und Ratenkonstanten aufgebaut worden ist.

#### <span id="page-5-0"></span>3 Modellsimulationen

Im Allgemeinen beschreibt die ODE die Geschwindigkeit, in der sich ein System über die Zeit verändert. Dies ist auch hier der Fall, die ermittelte ODE gibt Aussage darüber, wie sich der Zustand des Systems über die Zeit verändert.

Bei den Molekülen A und B handelt es sich um externe Moleküle. Molekül A ist in dem Sinne dafür zuständig, die relevante Spezies X zu vermehren und sie in das System einzuführen. B ist dafür da, die Spezies Y aus dem System herauszunehmen und beschreibt in diesem Sinne auch die Sterberate von Y. Für das System bedeutet dies, dass nur eine Simulation von Spezies X und Y interessant ist, da A ein konstanter Input ist und B über die Zeit eine immer größer werdende Konzentration aufbaut.

<span id="page-5-1"></span>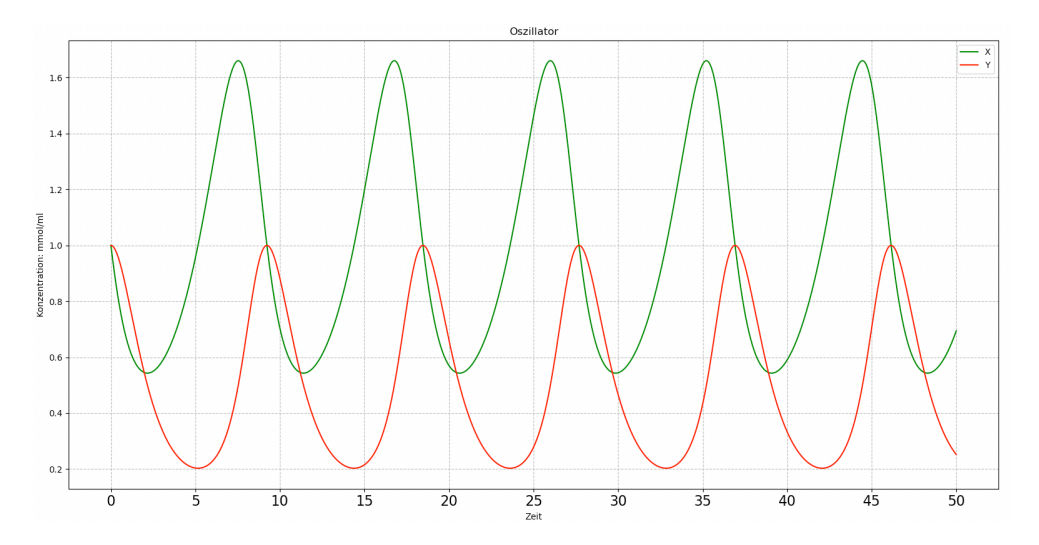

Abbildung 1: Konstanten  $k_1 = 1$ ;  $k_2 = 1$  und  $k_3 = 1$ Anfangskonzentrationen  $A = 0.5$ ;  $X = 1$  und  $Y = 1$ 

Zu beobachten ist, dass es noch zu wenig Moleküle von X und Y gibt. Aus diesem Grund sinken erst mal beide Konzentrationen. Da aber parallel Moleküle von X produziert werden, kann sich die Konzentration von X stabilisieren und im Anschluss eine wachsende Molekülkonzentration aufbauen. Die Konzentration von Y fällt jedoch weiter, bis ausreichend X existiert. Es kommt zu einer zeitversetzten Erholung des Y-Moleküls, die erst einsetzt, wenn genug X vorhanden ist. Jetzt steigen beide Konzentrationen bis zu dem Punkt, an dem es zu viele Y-Moleküle gibt. Ab diesem Punkt werden zu viele X-Moleküle durch Y verbraucht, wodurch die Konzentration von X anfängt zu sinken. Da nicht genug X für die Produktion von Y vorhanden ist, wird auch zeitversetzt die Konzentration von Y reduziert. Das Spiel kann von vorne beginnen. Da alle Ratenkonstanten gleich sind, finden alle beteiligten Reaktionen mit der gleichen Geschwindigkeit statt.

<span id="page-6-0"></span>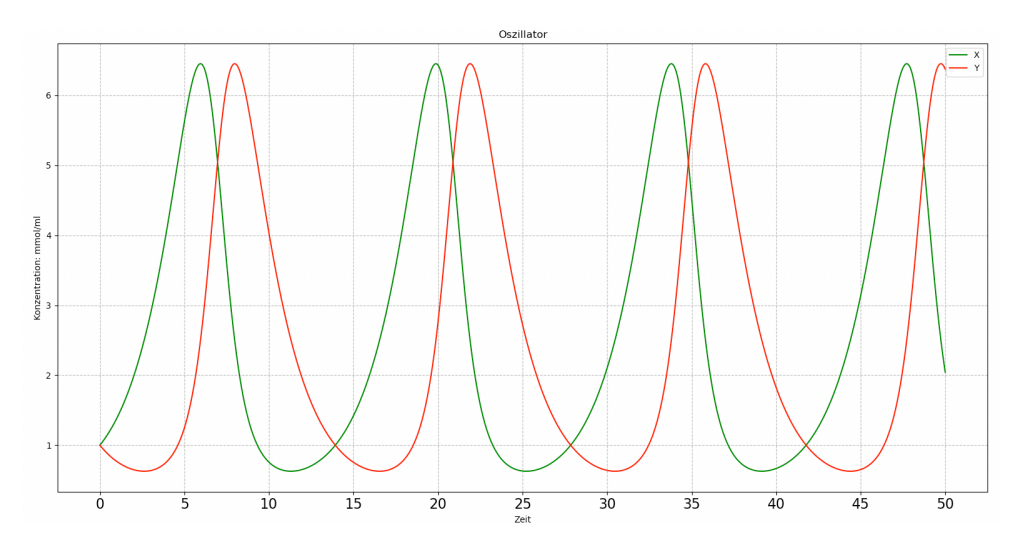

Abbildung 2: Konstanten  $k_1 = 1$ ;  $k_2 = 0, 2$  und  $k_3 = 0, 5$ Anfangskonzentrationen  $A = 0, 5$ ;  $X = 1$  und  $Y = 1$ 

Auch hier steckt das bereits beschriebene Prinzip wie in Abbildung [1](#page-5-1) dahinter jedoch haben die einzelnen Reaktionen unterschiedliche Geschwindigkeiten. Es gilt für die Ratenkonstanten  $k_2 < k_3 < k_1$  und damit ist die zweite Reaktion die langsamste und die erste Reaktion, die am schnellsten stattfindende Reaktion. Für das Modell bedeutet dies, dass die Spezies X schneller eine hohe Konzentration aufbauen kann, als dass sie von Y in der zweiten Reaktion eliminiert wird. Die zweite Reaktion ist die langsamste Reaktion und damit stirbt X nur sehr allmählich, was auch bedeutet das Y nur langsam produziert wird. Die dritte Reaktion hat eine mittlere Geschwindigkeit, weswegen Y schneller ausstirbt, als sie produziert werden kann. Aber dadurch, dass X schnell produziert wird, gibt es einen bedeutsamen Puffer der Spezies X für Y. Durch diesen Puffer und den gewählten Ratenkonstanten ist es der Spezies Y möglich, eine große Population aufzubauen, die sich äquivalent zu der Populationsgröße von X verhält. Die zwei Molekülarten haben dadurch ungefähr die gleiche Konzentration, bloß dass auch hier wieder eine leichte Zeitversetzung mit in das dynamische Verhalten einfließt.

<span id="page-7-0"></span>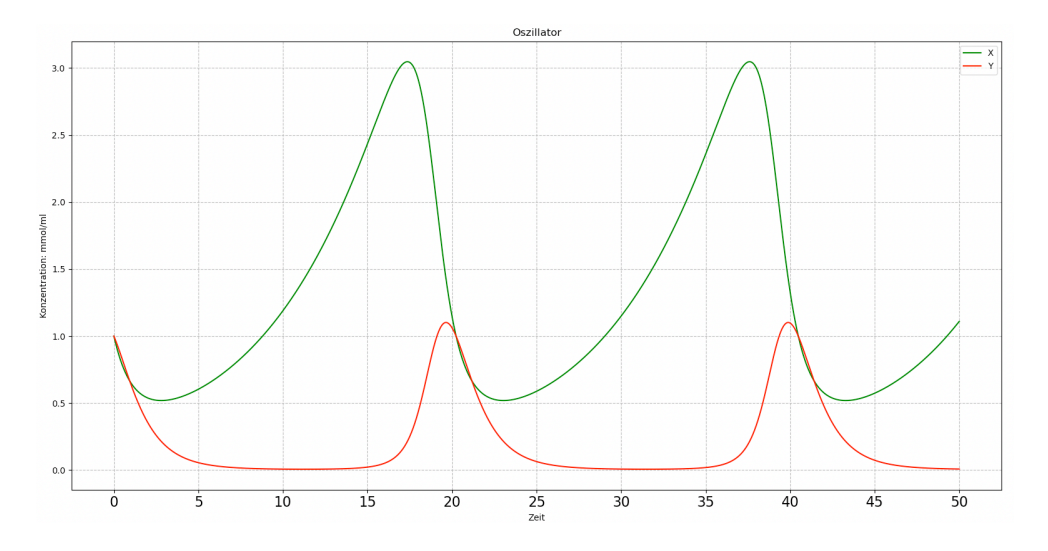

Abbildung 3: Konstanten  $k_1 = 0, 3; k_2 = 0, 7$  und  $k_3 = 1$ Anfangskonzentrationen  $A = 0, 5$ ;  $X = 1$  und  $Y = 1$ 

Hier gilt jetzt für die Ratenkonstanten  $k_1 < k_2 < k_3$ , das heißt, die erste Reaktion findet am langsamsten statt und die dritte am schnellsten.

Für die Spezies X bedeutet dies, dass sie nur sehr langsam eine hohe Konzentration aufbauen kann. Dadurch, dass der Zerfall von X etwas schneller stattfindet, hat die Kurve einen steilen Abstieg. Weil die dritte Reaktion eine schnelle Geschwindigkeit hat und die beiden ersten Reaktionen langsamer sind, hat Spezies Y es schwer, eine hohe Konzentration aufzubauen. Molekül Y verbraucht in einer mittleren Geschwindigkeit die mühsam aufgebauten X-Moleküle. Durch die Geschwindigkeit der dritten Reaktion stirbt Y sehr schnell aus und bewegt sich somit auf einem niedrigen Niveau, sodass sich die Spezies X wieder erholen kann.

<span id="page-8-1"></span>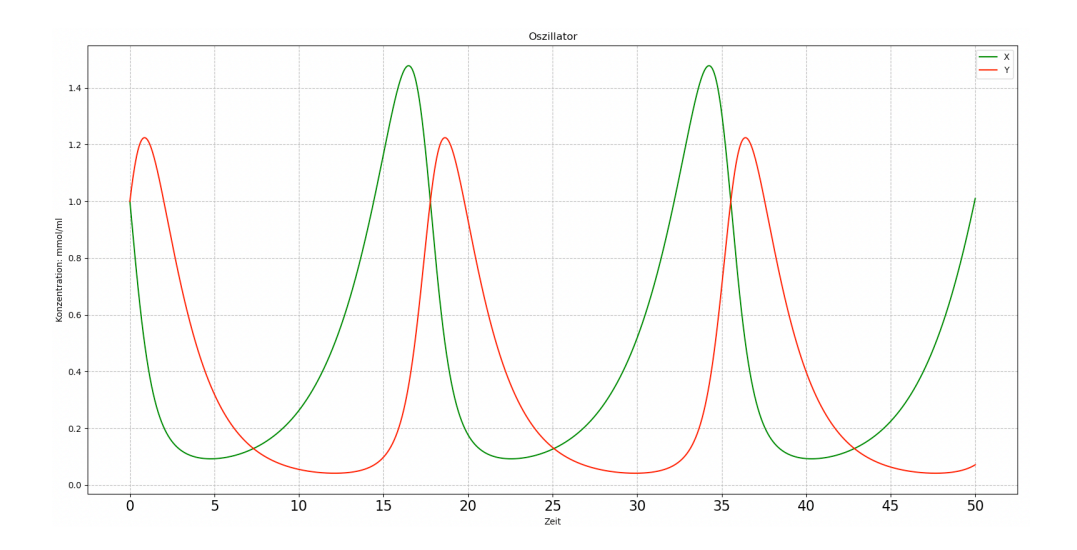

Abbildung 4: Konstanten  $k_1 = 0, 7$ ;  $k_2 = 1$  und  $k_3 = 0, 5$ Anfangskonzentrationen  $A = 0, 5$ ;  $X = 1$  und  $Y = 1$ 

Es gilt *k*<sup>3</sup> *< k*<sup>1</sup> *< k*2, womit die dritte Reaktion die langsamste und die zweite die schnellste stattfindende Reaktion ist. Für das Modell bedeutet das, dass Spezies Y flotter produziert wird als Spezies X. Dadurch das die Produktion von Y-Molekülen sehr schnell abläuft, werden die X-Moleküle ebenfalls mit einer erhöhten Geschwindigkeit verbraucht. Dies funktioniert so lange, bis die Konzentration von X zu gering ist, wodurch dann auch der Konzentrationsgehalt von Y sinkt. Nun, da die Konzentration von Y auf einem niedrigen Niveau ist, kann sich Spezies X erholen und wieder eine Population aufbauen und das mit einer mittleren Geschwindigkeit. Da der Zerfall von Y langsam abläuft, kommt es zu einem moderaten und nicht ganz so steilen Abstieg der Populationsgröße. Dahingegen ist der Anstieg der Populationsgröße von Y steiler, da die entsprechende Reaktion schnell abläuft.

### <span id="page-8-0"></span>4 Periodenlänge und ihre Abhängigkeiten

Werden jetzt die Abbildungen im vorherigen Kapitel betrachtet, dann fällt auf, dass sich die Kurven durch ihre Wellenform immer wieder wiederholen. Das Modell bewegt sich von einem bestimmten Zustand weg und nach einer gewissen Zeit wieder hin, anders ausgedrückt zeigt das Modell ein periodisches Verhalten. Es stellt sich die Frage, wovon hängt dieses periodische Verhalten ab und womit kann es beeinflusst werden.

In diesem Kapitel geht es genau um diesen Sachverhalt, was und wie die Periodenlänge des Modells beeinträchtigen werden kann.

#### <span id="page-9-0"></span>4.1 Zusammenhang: Periodenlänge und Ratenkonstante  $k_3$

Um sich an diesen Zusammenhang heranzuarbeiten, ist ein intuitiver Ansatz für das *k*<sup>3</sup> verschiedene Werte zu nutzen und diese zu plotten. Dieser Plot kann dann wie folgende Abbildung aussehen.

<span id="page-9-1"></span>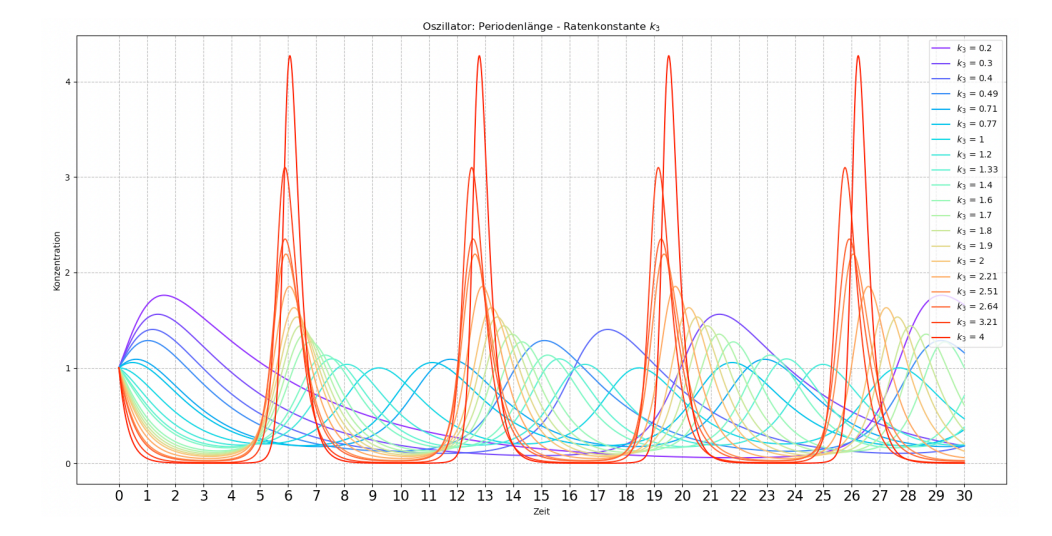

Abbildung 5: Konstanten  $k_1 = 1$ ,  $k_2 = 1$ Anfangskonzentrationen  $A = 0, 5$ ;  $X = 1$  und  $Y = 1$ 

Dem *k*<sup>3</sup> nicht nur ein einzelner Wert übergeben, sondern ein ganzes Array mit Werten. Diese Liste mit Werten wird Schrittweite durchlaufen und plottet für jedes *k*<sup>3</sup> die dazugehörige Kurve der dritten Reaktion. Zu beobachten ist, dass umso kleiner das *k*<sup>3</sup> wird, desto mehr Zeitschritte werden in Anspruch genommen, um wieder in den gleichen Zustand zu gelangen. Damit kann die Vermutung aufstellen werden, dass mit wachsenden *k*<sup>3</sup> die Anzahl an benötigten Zeitschritten sinkt.

Auch die Abbildung [5](#page-9-1) bestätigt hier nochmals die Vermutung, dass mit steigender Ratenkonstante die Länge der Periode abnimmt.

Für die Berechnung der Periode ist an sich erst mal nur der Bereich der Kurve wichtig, der benötigt wird, um vom Startzustand wieder in den initialen Zustand zu gelangen. Das darauffolgende dynamische Verhalten ist identisch mit der ersten Periode, da ein periodisches Verhalten vorliegt.

#### <span id="page-10-0"></span>4.1.1 Vorgehensweise und Ergebnis

Damit nun die Periodenlänge ermittelt werden kann, müssen die Zeitschritte berechnet werden, die benötig werden, um wieder in den initialen Zustand zu gelangen.

Da periodisches Verhalten vorliegt, wird der initiale Zustand in einer Periode dreimal durchlaufen. Die erste und dritte Situation beläuft sich auf den echten initialen Zustand und den Zustand, bei dem eine Periode erreicht wird. Die mittlere und zweite Situation liegt zwischen der ersten und dritten Situation und wird mit einer anderen Steigung als wie im initialen Zustand durchlaufen. In anderen Worten existiert die gleiche Konzentration wie im initialen Zustand, ist jedoch nicht die gefragte Periodenlänge, da sich das Verhalten im Anschluss noch nicht mit Verhalten nach dem echten initialen Zustand deckt.

Werden jetzt die Zeitpunkte für einen bestimmten Zustand gesammelt, dann ist immer der dritte Zeitpunkt der Punkt, der Auskunft über die Periodenlänge gibt. Für die verschiedenen Besetzungen von der Ratenkonstante bedeutet dies, dass nur die ersten drei Werte für die Berechnung der Periodenlängen betrachtet werden müssen. Einmal der Zeitpunkt des echten initialen Zustandes, der Zeitpunkt, wo die Konzentration mit einer anderen Steigung durchquert wird und der Zeitpunkt, wo die Periode erreicht wird. Um nun die Periodenlänge ermitteln zu können, muss nur der dritte Wert betrachtet werden. Dieser Wert gibt den Zeitstempel an, nach wie viel Zeit die Konzentration wieder der Konzentration im initialen Zustand entspricht. Wird jedes *k*<sup>3</sup> zusammen mit dem entsprechenden Zeitstempel geplottet, dann entsteht folgende Abbildung.

<span id="page-10-1"></span>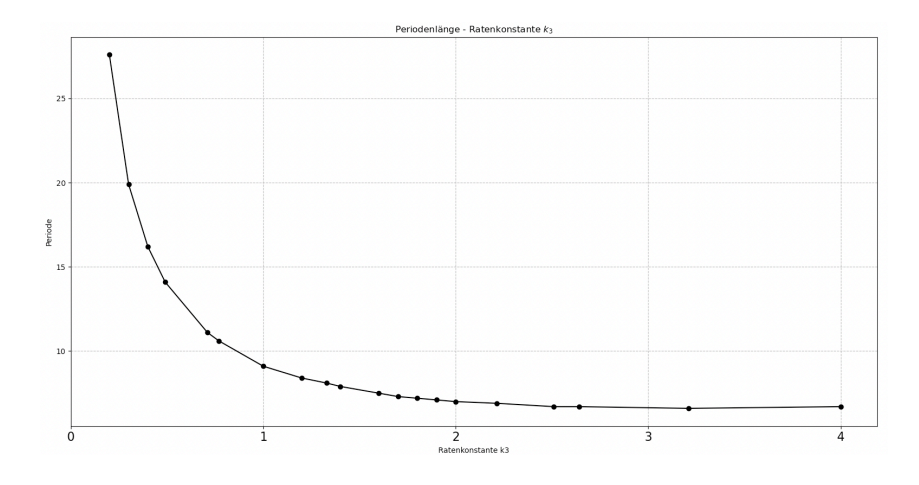

Abbildung 6: Konstanten  $k_1 = 1, k_2 = 1$ Anfangskonzentrationen  $A = 0, 5$ ;  $X = 1$  und  $Y = 1$ 

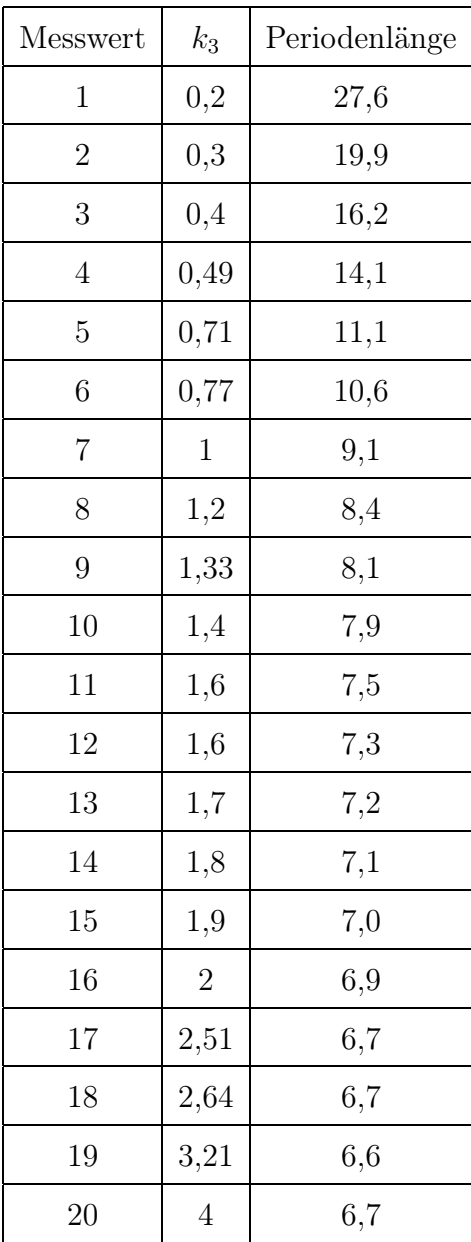

Im Hintergrund des Plots verstecken sich für 20 Messwerte folgende Belegungen für das *k*3, die dann in den entsprechenden Periodenlängen münden.

Die Tabelle verdeutlich auch noch mal, dass mit steigendem Wert für *k*<sup>3</sup> die Periodenlänge immer kleiner wird.

#### <span id="page-11-0"></span>4.1.2 Erläuterung des Ergebnisses

Die Werte für die Ratenkonstante *k*<sup>3</sup> werden in einzelnen Schritten etwas erhöht. Es lässt sich im Plot sehr gut beobachten, aber auch in der Tabelle, dass sich die Periodenlänge mit der Erhöhung immer weiter verkleinert. Mit kleineren Werten für *k*<sup>3</sup> machen die Periodenlängen noch große Sprünge, die mit wachsenden *k*<sup>3</sup> immer kleiner werden. Dabei lässt sich sehr schön beobachten, dass die Periodenlänge irgendwann auf einen Grenzwert trifft und sich die Periodenlänge dann nur noch minimal bis gar nicht verändert.

#### <span id="page-12-0"></span>4.2 Zusammenhang: Periodenlänge und Temperatur T

Die Ratenkonstante kann direkt beeinflusst werden, dafür können diese händisch festgelegt werden. Jedoch können diese auch indirekt über die Temperatur beeinflusst werden. Um dies machen zu können, wird die Arrhenius-Gleichung benötigt, die die Abhängigkeit der Ratenkonstanten von der Temperatur beschreibt.

<span id="page-12-1"></span>
$$
k = q \cdot e^{\frac{E_a}{R \cdot T}} \tag{8}
$$

Die Gleichung besteht aus mehreren Variablen, darunter der Frequenzfaktor q, die Aktivierungsenergie *Ea*, die universelle Gaskonstante R und die absolute Temperatur T in Kelvin[[1\]](#page-19-1).

Die Aktivierungsenergie, die universelle Gaskonstante, die Temperatur und die Ratenkonstante sind bereits mit Werten belegt. Der Parameter R ist eine festgelegte Zahl, k und T sind beobachtete Messwerte und die Aktivierungsenergie ist in diesem Fall auf 67 festgelegt. An dieser Stelle muss für alle 20 Messwerte noch der Frequenzfaktor ermittelt werden. Um den Frequenzfaktor ermitteln zu können, muss mit dem natürlichen Logarithmus logarithmiert werden.

$$
ln(k) = -\frac{E_a}{R} \cdot \frac{1}{T} + ln(q)
$$

Nach dem Logarithmieren hat die Arrhenius-Gleichung die Form  $y = m \cdot x + b$ , also die Form einer linearen Funktion. Damit der Frequenzfaktor ermittelt werden kann, muss die Funktion entsprechend umgestellt werden.

$$
ln(k) = -\frac{E_a}{R} \cdot \frac{1}{T} + ln(q) \qquad |-ln(k)
$$
  

$$
0 = -\frac{E_a}{R} \cdot \frac{1}{T} + ln(q) - ln(k) \qquad |-ln(q)
$$
  

$$
-ln(q) = -\frac{E_a}{R} \cdot \frac{1}{T} - ln(k) \qquad |\cdot(-1)
$$
  

$$
ln(q) = \frac{E_a}{R} \cdot \frac{1}{T} + ln(k)
$$

Um den natürlichen Logarithmus zu eliminieren, wird die Exponentialfunktion angewendet. Es entsteht folgende Formel der Arrhenius-Gleichung, um den Frequenzfaktor zu ermitteln.

$$
q = k \cdot e^{\frac{E_a}{R} \cdot \frac{1}{T}} \tag{9}
$$

Werden die Messwerte in die Formel eingesetzt, dann ergibt sich für jeden Messwert ein Frequenzfaktor. Nun können alle Werte eingesetzt werden, um die Ratenkonstanten mit der Formel ([8\)](#page-12-1) zu approximieren.

Wenn für folgende Messwerte ein Plot generiert wird, dann entsteht ein ähnlicher Plot wie Abbildung [5](#page-9-1). Mit diesem Plot kann genauso wie bei dem Zusammenhang zwischen Periodenlänge und Ratenkonstante *k*<sup>3</sup> die Länge der Periode ermittelt werden.

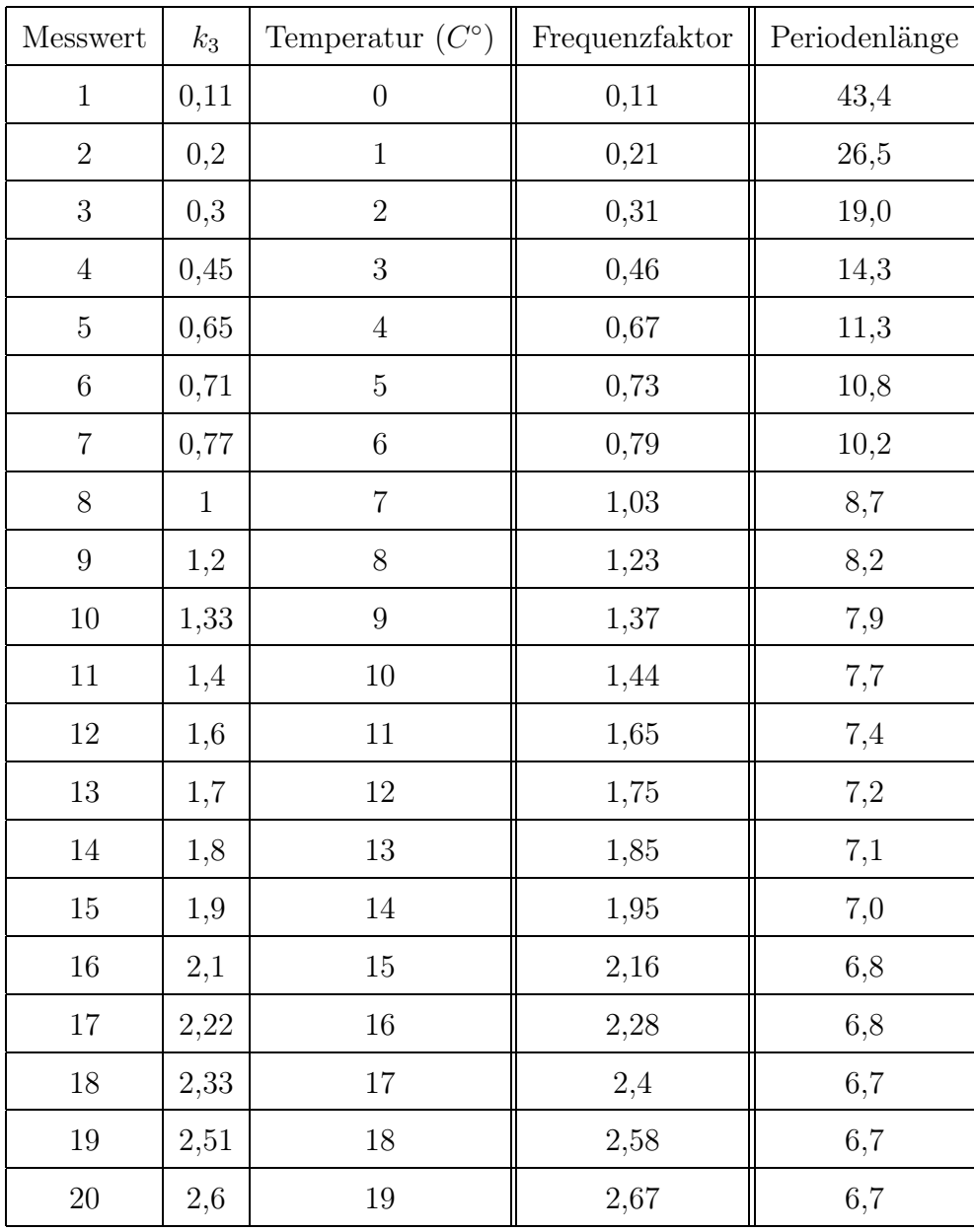

Zu sehen ist, dass die Werte für *k*<sup>3</sup> größer werden, was auch für die Werte des Frequenzfaktors gilt. Das bedeutet, hier liegt wieder der gleiche Sachverhalt vor wie bei der vorherigen Untersuchung der Periodenlängen und damit wird die sie mit steigender Temperatur immer kleiner.

<span id="page-14-1"></span>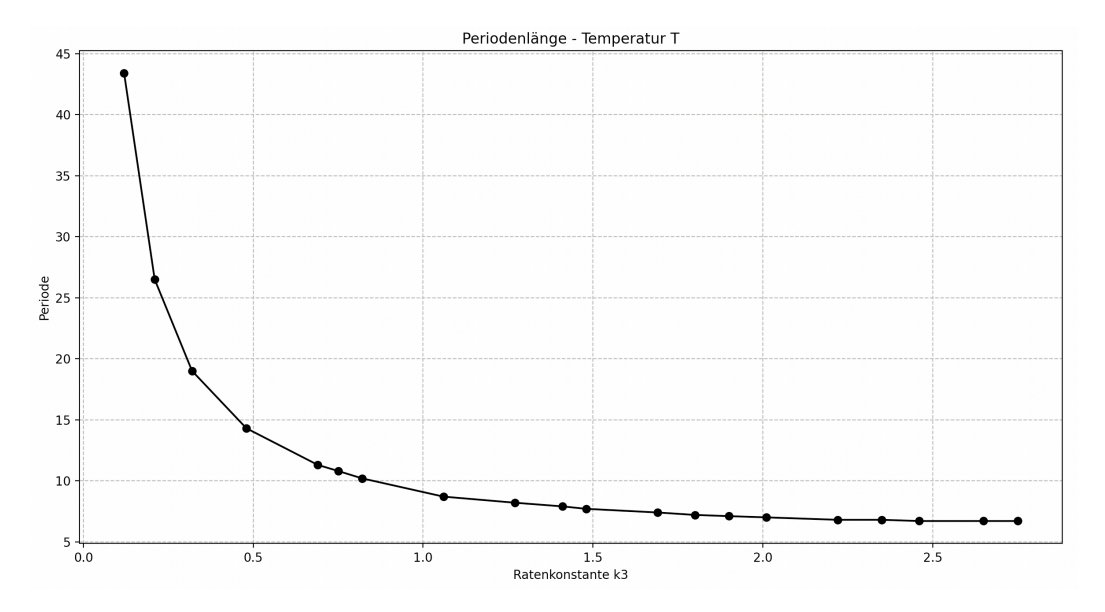

Abbildung 7: Periodenlängen und der Einfluss von Temperatur

Auch hier bewegt sich die Periodenlänge auf einen Grenzwert zu, wobei sie zu Beginn mit kleinen Ratenkonstanten große Sprünge bezüglich der Periodenlänge machen. Je größer die Ratenkonstante wird, desto kleiner werden auch die Sprünge der Periodenlänge.

### <span id="page-14-0"></span>5 Simulation von Grenzzyklen

Ein Grenzzyklus ist eine Menge von Punkten, die sich periodisch verhalten. In anderen Worten ist ein Grenzzyklus eine geschlossene Menge von Punkten in einem Phasenraum [\[1](#page-19-1)]. Das bedeutet, im Prinzip bildet der Grenzzyklus eine Art Zustand, auf den sich ein System zubewegen kann und damit eine Art Endzustand, der gegebenenfalls nicht mehr verlassen wird. Werden nun X und Y gemeinsam in einem Plot aufgetragen, dann erhält man ein Phasenporträt von den involvierten Molekülen. Dieses gibt Auskunft über das zeitliche Verhalten von den aufgetragenen Molekülen. Das Phasenporträt verhält sich für unterschiedliche Ratenkonstanten und initiale Zustände unterschiedlich.

In das noch folgende Phasenporträt fließen die Ratenkonstanten *k*1, *k*2, *k*<sup>3</sup> sowie die initiale Konzentration von den Molekülen A und X ein. Dahingegen wird das Molekül Y zwar zum Plotten verwenden, hat aber an dieser Stelle eine konstante initiale Konzentration.

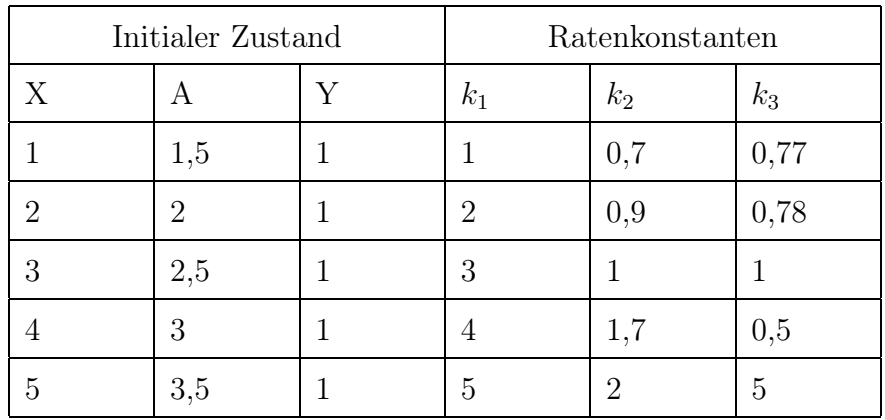

In folgender Tabelle festgehalten die initialen Werte für die verwendeten Moleküle und Ratenkonstanten.

Werden diese initialen Werte nun für das Phasenporträt verwendet, dann entstehet für jede Belegung der Werte genau ein Grenzzyklus.

Ein Phasenporträt ist eine gute Methode, um die zeitliche und dynamische Entwicklung eines Systems in Form einer ODE grafisch darzustellen und hilft dem Verständnis.

<span id="page-15-0"></span>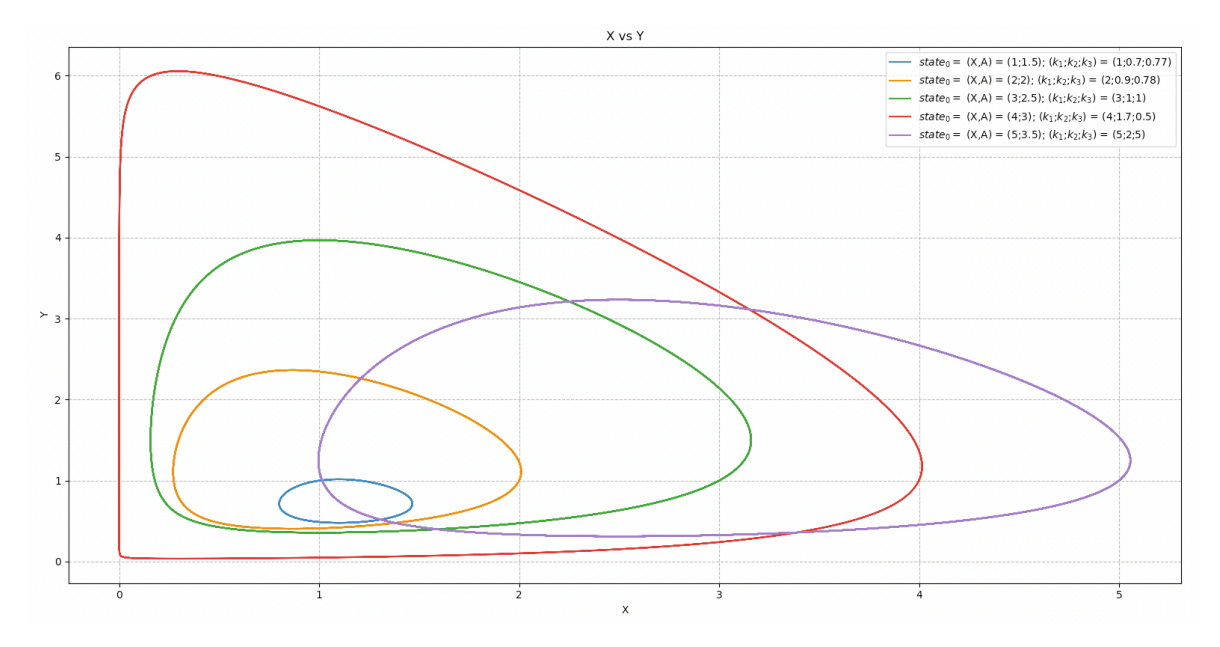

Abbildung 8: Grenzzyklen für verschiedene initiale Konzentrationen

Durch das Variieren der Anfangskonzentrationen und der Ratenkonstanten entstehen unterschiedlich Grenzzyklen mit verschiedenen Formen und Größen.

Wird sich der blaue Grenzzyklus genauer angeschaut, dann liegt der initiale Zustand wie in obiger Tabelle bei  $(X, Y) = (1, 1)$ . Da es nicht genug X-Moleküle für Y gibt, stirbt Y langsam. Es kommt der Punkt, da ist Y so niedrig, dass sich X erholen kann. X beginnt sich zu erholen und kann eine Population aufbauen, woraufhin irgendwann genug X-Moleküle für Y vorhanden sind. Ab diesem Punkt wird sich die Population von Y erhöhen, bis sie wieder zu groß ist und zurückkehrt in den initialen Zustand. Im Prinzip verläuft die Zustandsentwicklung im Grenzzyklus gegen den Uhrzeigersinn.

Betrachtet man die anderen Grenzzyklen, dann folgen sie einem ähnlichen Prinzip, wobei sie aufgrund anderer Ratenkonstanten und initialen Konzentrationen auch andere Formen und Größen bilden können.

Der rote Grenzzyklus zum Beispiel, der hat nach dem initialen Zustand erst eine Zunahme von Y-Molekülen, da es genug X-Moleküle gibt. Irgendwann aber gibt es nicht mehr genug X, wodurch dann die Population einbricht und in Richtung des Koordinatennullpunktes wandert. Die Population von X kann sich regenerieren und wandert langsam Richtung initialen Zustand, um im Anschluss einen neuen Zyklus zu starten.

Geschlussfolgert werden kann, dass aufgrund leichter oder starker Abänderungen der initialen Konzentrationen sowie der Ratenkonstanten unterschiedliche Formen und Größen der Grenzzyklen entstehen können. Zu dieser Beobachtung kann ebenso erwähnt werden, dass eine Runde in einem Grenzzyklus mit einer Periode korrespondiert.

#### <span id="page-16-0"></span>6 Fazit

Abschließend kann gesagt werden, dass schon mit einer minimalen Anzahl von Reaktionen ein Reaktionsnetzwerk aufgebaut werden kann. Auch wenn das Netzwerk minimal ist, lässt sich dieses sehr gut simulieren und untersuchen. Durch das Variieren der dazugehörigen Konstanten kann eine Vielzahl von unterschiedlichen Situationen geschaffen werden.

Genauso wenn die Ratenkonstanten unterschiedliche Werte haben, wodurch sich das System immer etwas anders verhält. Durch das Abändern der Konstanten lassen sich auch Beobachtungen tätigen. Hier ist zum Beispiel die Periodenlänge ein wichtiger Aspekt, sodass diese eine große Spannweite aufweist, wenn die Ratenkonstanten unterschiedliche Werte annehmen. Die Ratenkonstanten können einen direkten Einfluss haben oder auch einen indirekten durch einen Umweltfaktor. Um sie indirekt beeinflussen zu können, müssen sie an eine veränderbare Komponente gekoppelt werden.

Ein guter Ansatz ist die Temperatur, die unterschiedliche Werte annehmen kann. Mit der Arrhenius-Gleichung ist es möglich, die Werte der Ratenkonstanten an die Temperatur zu koppeln. Anschließend lässt sich mit der Temperatur indirekt die Ratenkonstanten manipulieren.

Ebenfalls kommen, wie zu sehen ist, durch die unterschiedlichen initialen Konzentrationen und Ratenkonstanten verschiedene Grenzzyklen zustande. Diese verdeutlichen noch mal das periodische Verhalten des Reaktionssystems, da die Konzentrationen der Moleküle immer wieder in den Startzustand zurückkehren.

Zudem lässt sich beobachten, dass es sich bei dem Reaktionsnetzwerk um eine Art Räuber-Beute-System handelt. Grund für diese Vermutung ist, dass A die Nahrung für X ist und X die Nahrung von Y. Das Molekül B ist an dieser Stelle wie bereits erwähnt dafür da Y aus dem System zu nehmen. Jedoch ist das B aufgrund dieser Aufgabe auch die Sterberate von Y-Molekülen.

# <span id="page-18-0"></span>Abbildungsverzeichnis

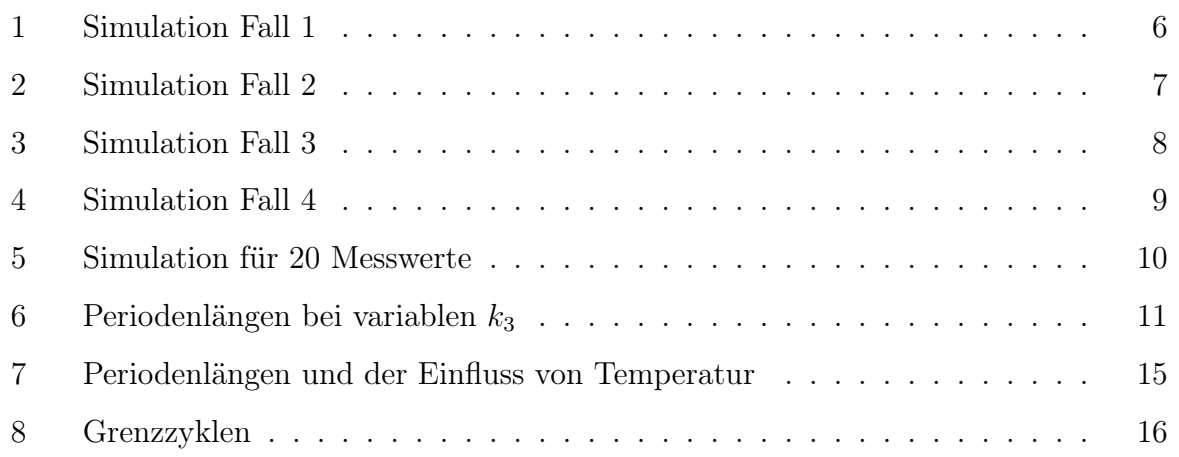

### <span id="page-19-0"></span>Literaturverzeichnis

- <span id="page-19-1"></span>[1] Dr.-Ing. habil. Thomas Hinze. *Computer der Natur. Ausgewählte molekulare Prinzipien der biologisch inspirierten Informationsverarbeitung*. 2013.
- <span id="page-19-2"></span>[2] Dr. rer. nat. habil. Peter Dittrich. Grundlagen der Systembiologie. Lecture Notes, 2021.